## **Démonstration des retour à la ligne automatique, ainsi que des sauts de page automatique**

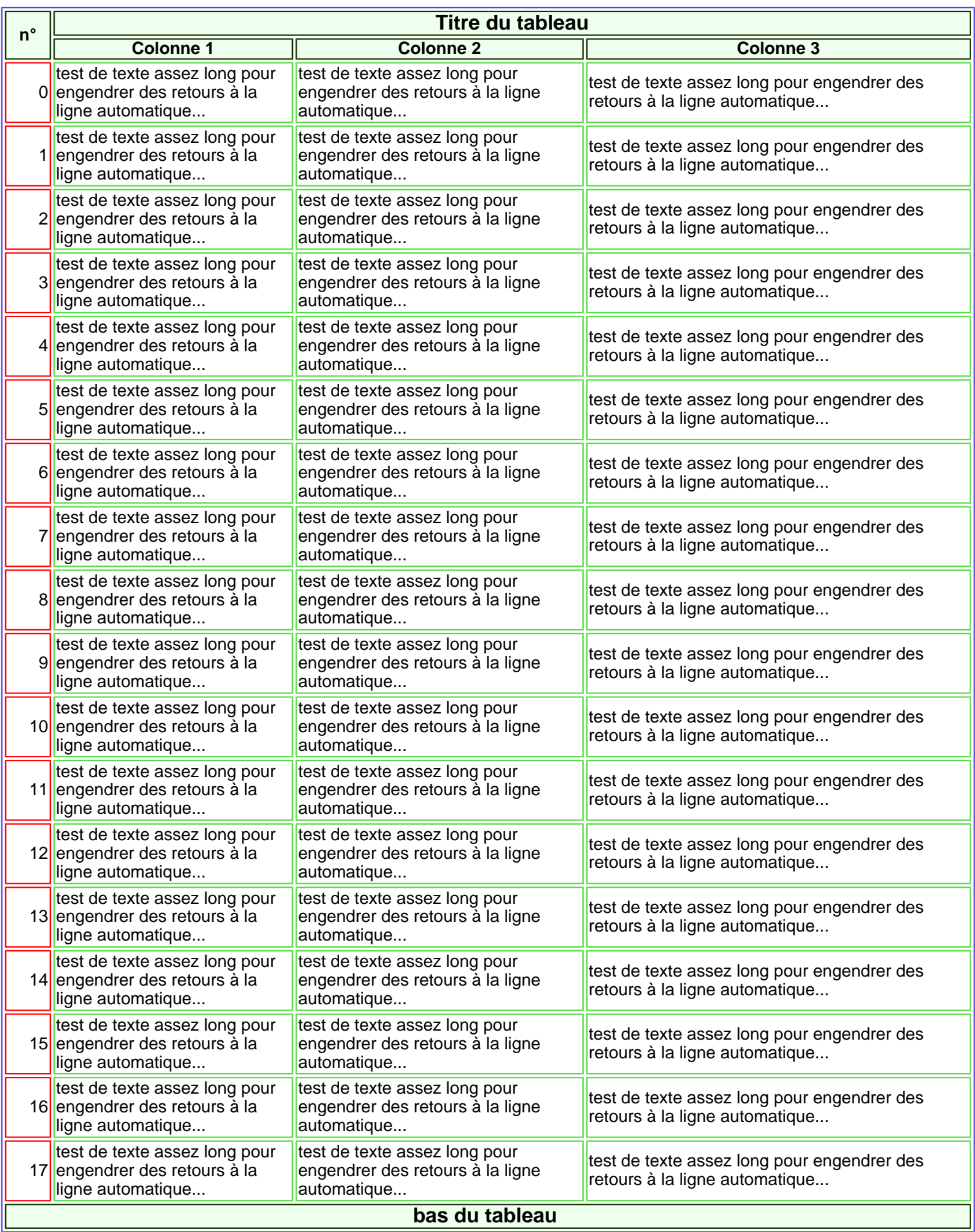

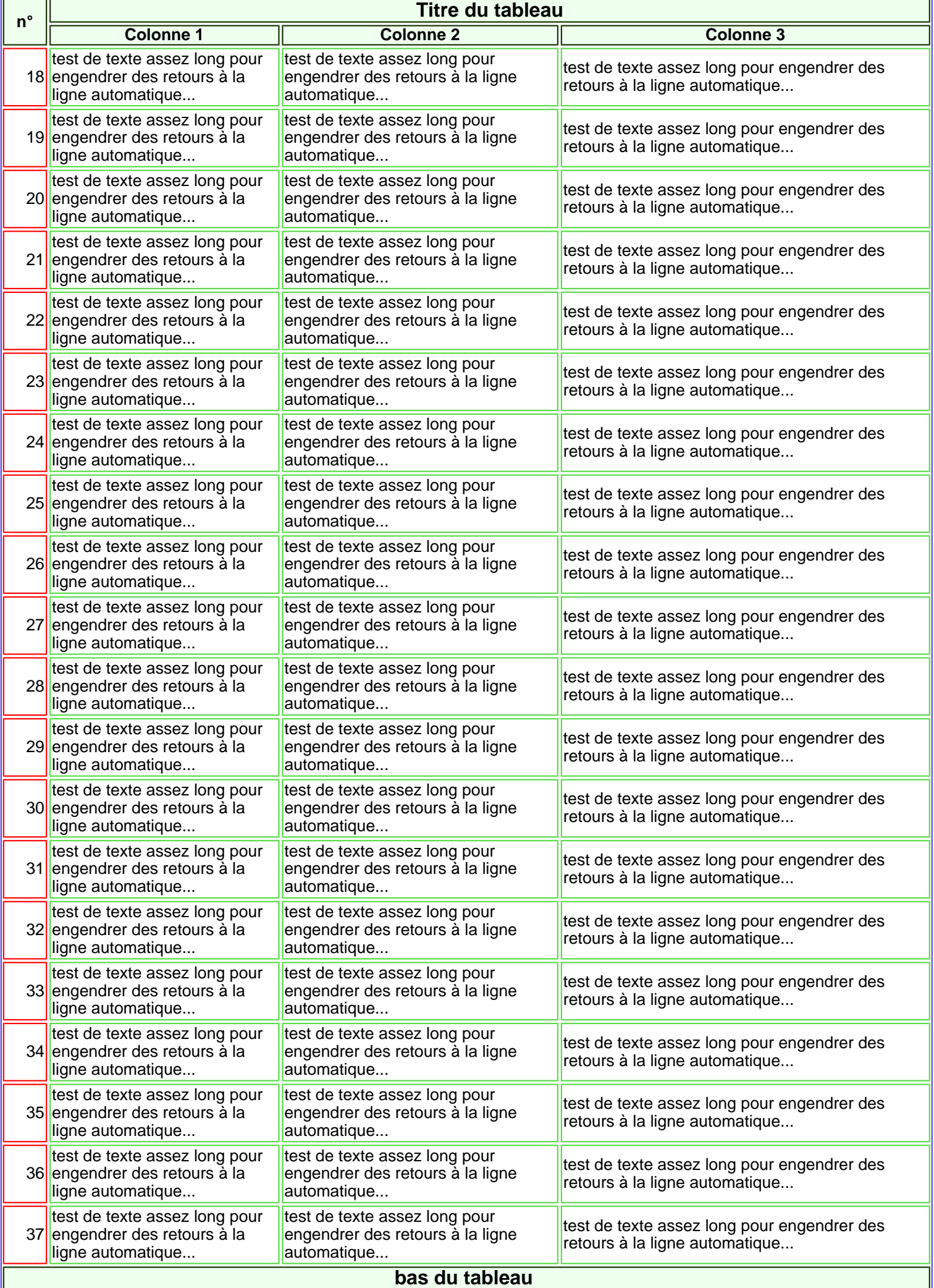

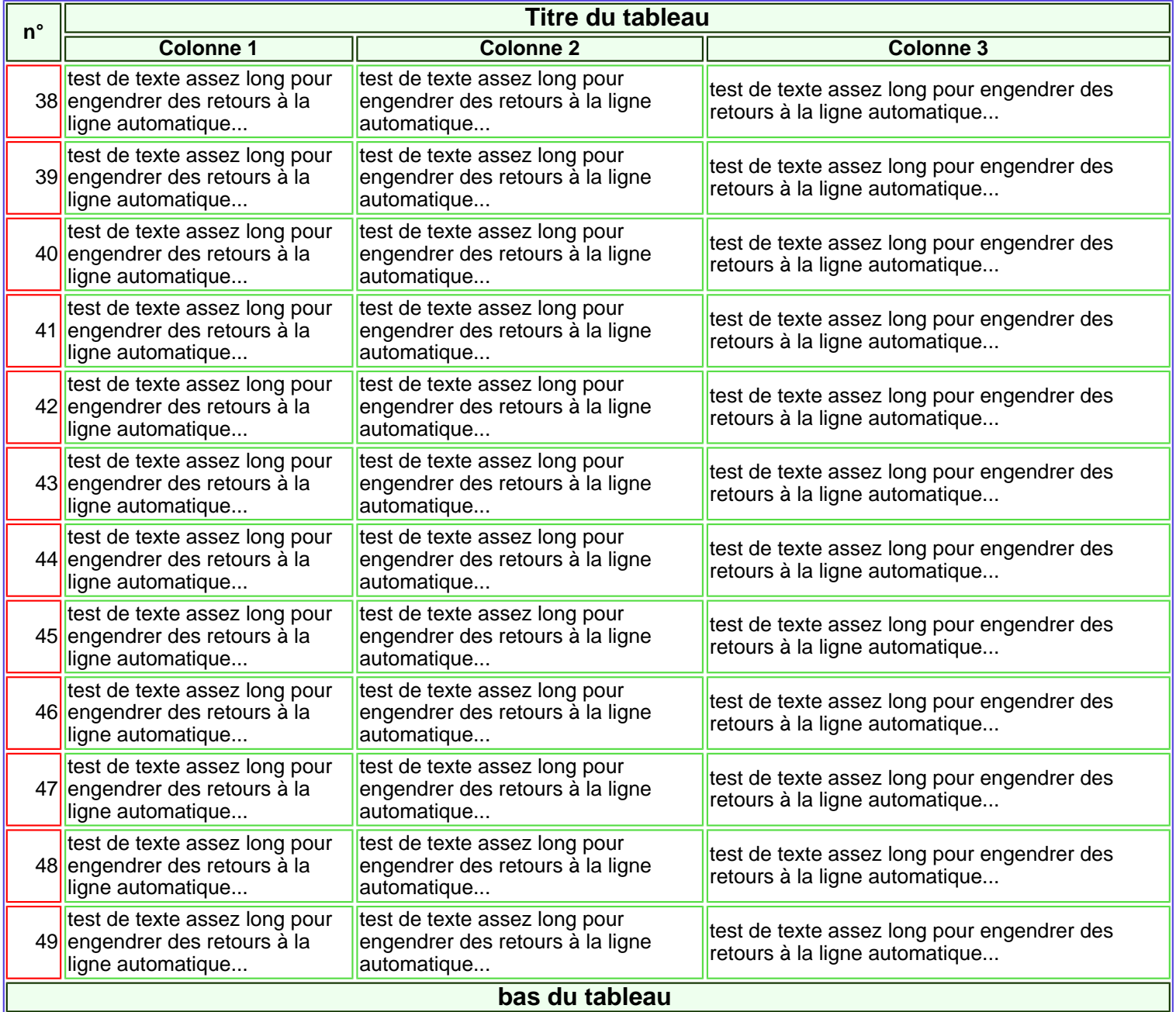

Cool non?